# Subversion, WebDAV, and Apache HTTP Server 2.0

*Justin R. Erenkrantz University of California, Irvine justin@erenkrantz.com Slides: http://www.erenkrantz.com/oscon/*

#### What is Subversion?

- *Did you miss 'Subversion: Version Control Rethought'?*
- *http://subversion.tigris.org/*
- *A compelling replacement to CVS*
- *0.25.0 was released this morning*
	- *Expect a release every two-three weeks*

#### What is Subversion?

- *Currently alpha* 
	- *Extremely conservative approach*
	- *Subversion is self-hosting*
- *But, don't take our word for it*
	- *http://subversion.tigris.org/svn-repositories.html*
- *Expect 1.0 'soon-ish'- beta in 2-3 months*

### What is WebDAV?

- *A mechanism for distributed authoring Specified in RFC 2518*
- *A lot of software now supports WebDAV*
- *Forgot about versioning in RFC 2518*
	- *DeltaV RFC 3253*
- *Subversion partially implements DeltaV*

### Overview

- *mod\_dav\_svn*
- *mod\_authz\_svn*
- *Autoversioning*
- *ra\_svn basics*
- *svnadmin basics*
- *Bindings and Hooks*

#### Subversion + WebDAV

- *"Why do what others have done?"*
- *Portability used by using APR*
- *Subversion includes an httpd 2.x module Built on top of mod\_dav*
- *Can browse repository over HTTP*
	- *Need WebDAV client to make changes*
- *Simply add mod\_ssl to use SSL*

#### Subversion Remote Access

- *Ways to talk to a repository in Subversion ra\_local - Local file-based file://*
- *ra\_svn Custom protocol*
	- *svn:// or svn+ssh://*
- *ra\_dav WebDAV-based*
	- *http:// or https://*

#### mod\_dav\_svn

- *Apache module for Subversion*
- *Requires httpd-2.0 (or greater)*
- *Uses mod\_dav included with 2.0*
- *Use --with-apxs=/path/to/httpd/apxs when configuring Subversion*
- *Clients require Neon to use ra\_dav client*

## mod\_dav\_svn/ra\_dav Protocol

- *Uses a subset of WebDAV/DeltaV*
- *Each file is retrieved via GET*
- *Properties retrieved via PROPFIND*
- *Transactions done via MKACTIVITY*
- *Finally MERGE back*
- *See notes/webdav-general-summary*

## mod\_dav\_svn Example

# Must be after mod\_dav.so if it exists as a DSO LoadModule dav svn module modules/mod dav svn.so

<Location /svn/repos> DAV svn SVNPath /absolute/path/to/repository </Location>

#### If you want authentication and a group of repositories:

<Location /svn/repos> DAV svn SVNParentPath /absolute/path/to AuthType Basic AuthName "Subversion repository" AuthUserFile /my/svn/user/passwd/file </Location>

#### mod\_authz\_svn

*Path-based authorization Allow user Joe to access /joe only Allow group committers write-access Inherit permissions from parent File-based configuration Other RA layers will not use this now!*

## mod\_authz\_svn Syntax

```
[groups]
<groupname> = <user>[,<user>...]
```

```
[<path in repository>]
@<group> = [\text{rw}|r]\langle user \rangle = [rw | r]* = [rw | r]
```
...

 $*$  = Everyone r = GET, PROPFIND, REPORT, OPTIONS w = MKCOL, DELETE, PUT, PROPPATCH, CHECKOUT, MERGE, MKACTIVITY... COPY and MOVE require at least w on destination

### mod\_authz\_svn Example

#### Add to your Location block:

AuthzSVNAccessFile /path/to/access/file Require valid-user

#### /path/to/access/file contains:

```
[groups]
branchonly=john,mary,alice
writers=bob, jones, scotty
\lceil / \rceil* = r@writers=rw
[/branches]
@branchonly=rw
```
## Autoversioning

*Not all clients will be Subversion clients Allows WebDAV-only clients to modify No need for custom clients! Generic log message used on commits*

<Location /svn/repos> DAV svn SVNPath /absolute/path/to/repository SVNAutoversioning on </Location>

## Autoversioning Example

*See subversion/notes/autoversion-compatibility.txt* Add to your Location block: SVNAutoversioning On

Tested Clients: Nautilus 2.x Windows WebFolders Mac OS X Finder Linux davfs2 Macromedia Dreamweaver DAVExplorer

## mod\_dav\_lock

*Some WebDAV clients are 'class 2' MacOS X's Finder Require LOCK support from repository Subversion does not have this directly Only httpd 2.1 includes mod\_dav\_lock Use DavGenericLockDB directive*

## Full configuration example

<Location /svn/repos>

 DAV svn SVNPath /absolute/path/to/repository SVNAutoversioning on DAVGenericLockDB logs/repos-locks AuthType Basic AuthName "Subversion repository" AuthUserFile /my/svn/user/dir/passwd

 AuthzSVNAccessFile /my/svn/user/dir/access Require valid-user </Location>

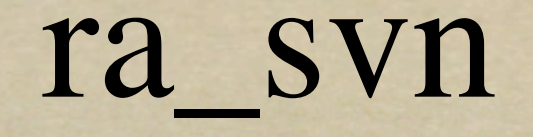

*Not everyone trusts Apache! ra\_svn was introduced Allows for tunneling May require local accounts svnserve daemon Anonymous/read-only access*

## ra\_svn Tunnels

- % svn checkout svn+ssh://hostname/usr/local/svn/repository
- *Opens a remote connection*
- *Executes svnserve -t on the other end*
- *Uses 'svn+<tunnel>'*

*Configured in ~/.subversion/config Default of svn+ssh exist*

#### svnadmin

*Allows for management of repository Recover Backup/Restore Archive Only works with local file access*

*No remote administration yet*

### Subversion and Berkeley DB

- *Built on top of Berkeley DB 4.x*
- *All data is stored in Berkeley DB tables*
- *Ensures the integrity of the system (ACID)*
- *However, may require some maintaining*

## Recovering 'corrupted' database

*You may see, "Need to run recovery" Chances are it is not really corrupt Run 'svnadmin recover /path/to/repos' Ensure that there are no open processes httpd, svnserve, etc.*

## Berkeley DB log files

*Berkeley DB creates log files Allows complete playback Can grow very large Usually, not all log files are needed As of 0.25.0, 'svnadmin archive' cleans up 'db\_archive | xargs rm' also works*

## Subversion dump format

*Subversion has its own archive format Plain text format with MIME-like headers Berkeley DB is not really portable If switch endianness, need to recreate Required on repository format updates 'dump/load cycle'*

## svnadmin dump

- *'svnadmin dump /path/to/repos'*
- *Defaults to stdout*
- *Options*
	- *-rX:Y specify ranges to dump*
	- *--incremental*

*Loading into created repository*

#### svnadmin load

- *'svnadmin load /path/to/repos'*
- *Reads from stdin*
- *Repository must already be created*
- *UUIDs*
	- *For future distributed repositories*
	- *Use, ignore, or create on load*

## svndumpfilter

*Ability to tweak a dump file Reads dump from stdin New file on stdout Exclude or include paths in dump Renumber 'missing'revisions Poor man's 'svn obliterate'*

## Bindings

*C and SWIG-centric bindings Subversion has lots of little libraries Utilize SWIG to target multiple languages Python is the main supported target Automatically in-sync with C API mailer.py and ViewCVS use SWIG binding*

#### Hooks

*Each repository has a hooks directory Scripts can be placed in there Can be called at various points Server-side only commit: pre-, start-, post- hooks revprop changes: pre-, post-*

## ViewCVS and mailer.py

- *Current development snapshot of ViewCVS supports Subversion*
- *Allows viewing of revisions other than the latest one*
- *mailer.py*

*Post-commit hook that sends diff emails*

## Conclusion

- *Subversion plays well with WebDAV*
- *Path-based authorization available*
- *Autoversioning allows for non-Subversion clients to access the repository*
- *svnadmin is an essential tools for admins*

## The Final Word

- *Upcoming O'Reilly Book*
- *Subversion: The Definitive Guide*
- *See http://svnbook.red-bean.com/*
- *Included with Subversion source, too*
- *Real-time help: irc.freenode.net #svn*
- *Mailing list: dev@subversion.tigris.org*